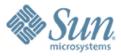

#### Getting Started in Programming Language Design Research

#### Guy L. Steele Jr.

Sun Microsystems Laboratories May 9, 2007

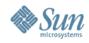

Copyright © 2007 Sun Microsystems, Inc. ("Sun"). All rights are reserved by Sun except as expressly stated as follows. Permission to make digital or hard copies of all or part of this work for personal or classroom use is granted, provided that copies are not made or distributed for profit or commercial advantage and that copies bear this notice and the full citation on the first page. To copy otherwise, or republish, to post on servers, or to redistribute to lists, requires prior specific written permission of Sun.

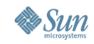

## Read

- Read everything you can get your hands on
  I killed time between classes reading back issues of CACM
- Well, actually, be selective: ask for advice
- There really are some "classics"
  - > Naur et al., The Revised Report on ... ALGOL 60
  - > Landin, The Next 700 Programming Languages
  - > Dijkstra, Go To Statement Considered Harmful
  - > Knuth, Structured Programming with Go To Statements
  - > Milner, A Proposal for Standard ML

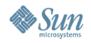

## **Attend Conferences/Read the Papers**

- Principles of Programming Languages (POPL)
- Programming Language Design and Implementation (PLDI)
- Object-oriented Programming, Systems, Languages, and Applications (OOPSLA)
- Principles and Practice of Parallel Programming (PPoPP)
- Architectural Support for Programming Languages and Operating Systems (ASPLOS)
- International Conference on Functional Programming (ICFP)
- Languages, Compilers, and Tools for Embedded Systems (LCTES)
- International Symposium on Memory Management (ISMM)
- Virtual Execution Environments (VEE)
- History of Programming Languages (HOPL: 1978, 1993, June 2007)

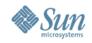

## Learn and Use Several Languages

- Pick languages very different from each other
  - > Say: Java, Lisp, ZPL, Haskell, Fortran, COBOL, and APT
    - > These span wide ranges of time and application areas
    - > They span a wide range of styles and mechanisms
    - > Some are trendy and some seem downright fuddy-duddy: why?
- Write substantial amounts of code in each
  - > Try to use them idiomatically
  - > Don't just write "Fortran with Lisp syntax" (or vice versa)
- Write the same program in several languages
  > What becomes easier? What becomes harder?

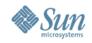

## **Design New Features or Languages**

- Try Biggle's "Rule of One": what one improvement would you make to your favorite language?
  - > Don't go for the shiny object: think carefully
- Try to make your new features fit the existing style
  > So what *is* the "existing style"?
- Implement your new feature!
  - > Join a project, or find an open-source implementation
  - > Or build a "toy interpreter"
- Design and implement an entire "toy language"
  - > Which features are really essential?
  - > Which are "merely" conveniences?

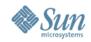

## **Read Implementations**

- Read the code! Read a library! Read a compiler!
  > Is it elegant? Is it yucky? What would you do differently?
- For that matter, read applications code, too
  - > Is it yucky?
    - > If it is, was that the coder's fault or the language designer's fault?
- Would the implementation be better or worse if it were coded in the language being implemented?
  > Is self-implementation a goal of the language design?

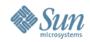

# **Question Everything**

- Not to be adversarial, but to understand why
  - > Why use "=" for assignment?
  - > Why worry about the difference between "1" and "1.0"?
  - > Why evaluate argument expressions before a call?
  - > Why declare variables before they are used?
  - > Why declare statement labels before they are used?
  - > Why call "free" after using a malloc'd structure?
- For every feature of your favorite language, try to find another language that does it differently
  - > Then try to figure out why
  - > Was it a good reason? Is it still a good reason today?

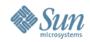

## **Know Your History**

- Stuff we now take for granted had origins
  - > Before acceptance, lots of variants were explored
  - > Examples: if-then-else, case, records
- We can learn from the experience of others
- It's only about 50 years' worth, not 500!

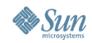

## **Use the Internet**

- Two decades ago, I'd have said "Use the Library"
- Google and (especially) Citeseer are your friends
  > Online databases have *forward* references!
- Online ACM Portal is a great resource
- Save yourself some embarrassment
  - > Find relevant work
  - > Dig up and verify citations for yourself
    - > Citations often have errors
    - > While you're at it, read the cited works!

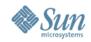

# **Polish Your Natural Language Skills**

- Learn one or more foreign languages
  - > Learn how human communication works
  - > Programming languages are human communication, too
- Work on your writing skills
  - > Strive for clarity and consistency
    - > Watch out for slippery pronouns
    - > Try not to use a word in two senses
    - > Read with a critical eye: could this sentence have two meanings?
  - > Learn the mechanics of your natural language
    - > Read style manuals
    - > Know when you don't know—then look it up!

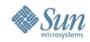

## My Desk

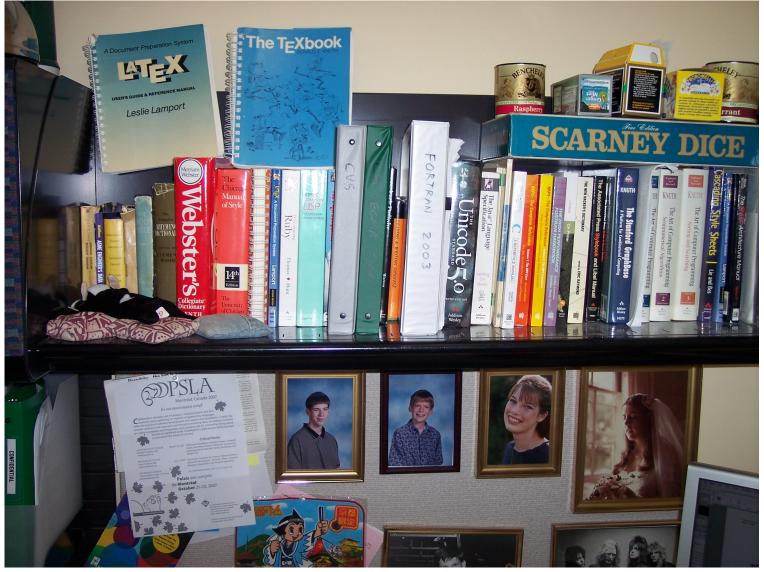

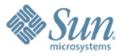

#### guy.steele@sun.com

http://research.sun.com/projects/plrg http://fortress.sunsource.net